# **Stylus Studio XML Deployment Adapter URLs**

Stylus Studio XML Deployment Adapters allow you to access and convert non-XML files to XML, and vice versa. Adapters can be invoked programmatically, in an XQuery application, for example, allowing you to treat non-XML data as XML, manipulate it as needed, and, optionally, write it back to its source in its original format.

Stylus Studio provides adapters for over one dozen common file formats (binary, commaand tab-separated values, EDI, and others).

This document provides background information on using Stylus Studio XML Deployment Adapter URLs in your applications. It covers the following topics:

- ["Available Adapters" on page 2](#page-1-0)
- ["Adapter URL Syntax" on page 4](#page-3-0)
- ["Adapter Properties" on page 4](#page-3-1)
- ["Additional Sources of Information" on page 16](#page-15-0)

# <span id="page-1-0"></span>**Available Adapters**

Stylus Studio currently provides the following adapters, all of which are bidirectional, with the exception of mBox and WinWrite, which operate only as native-to-XML.

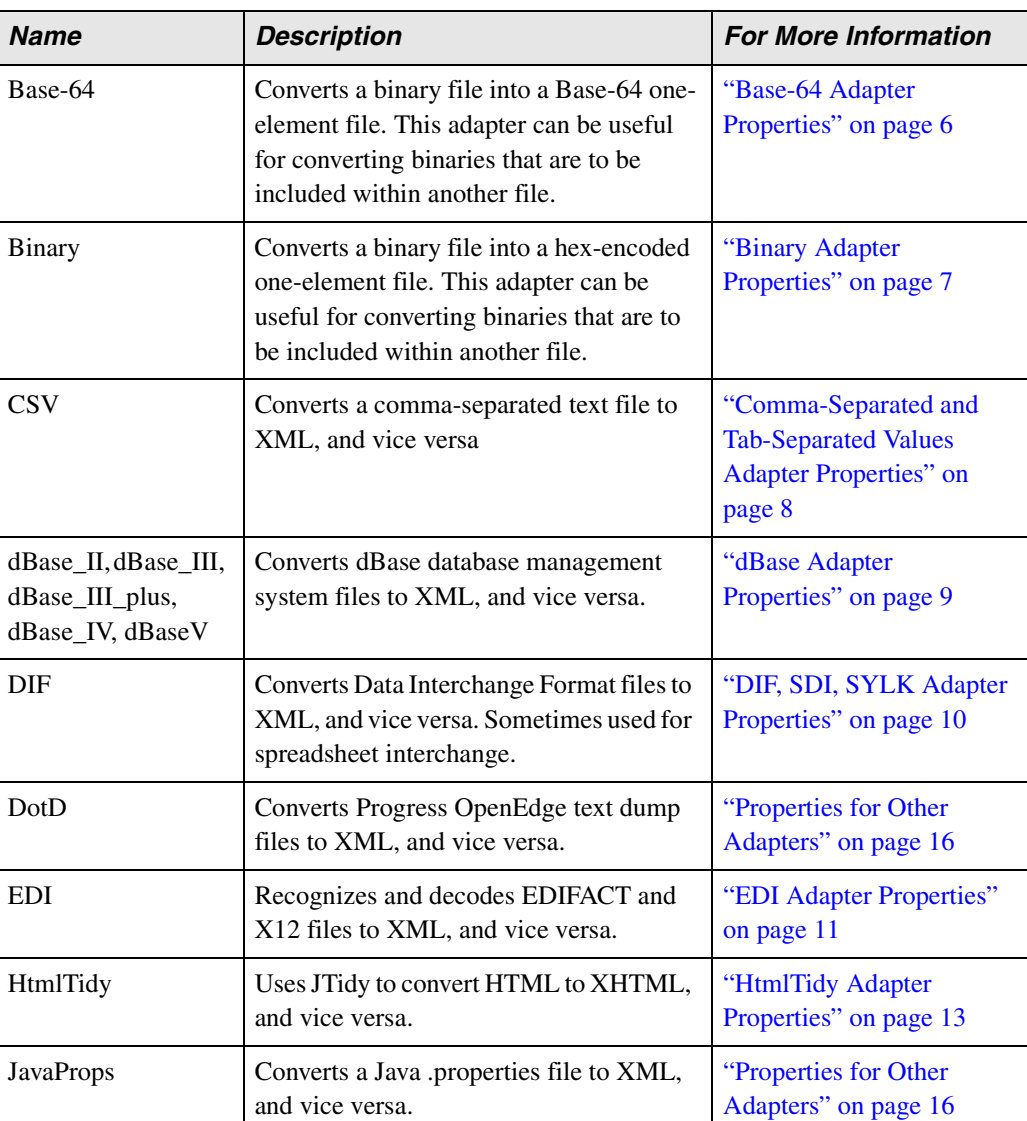

#### **Table 1. Adapters**

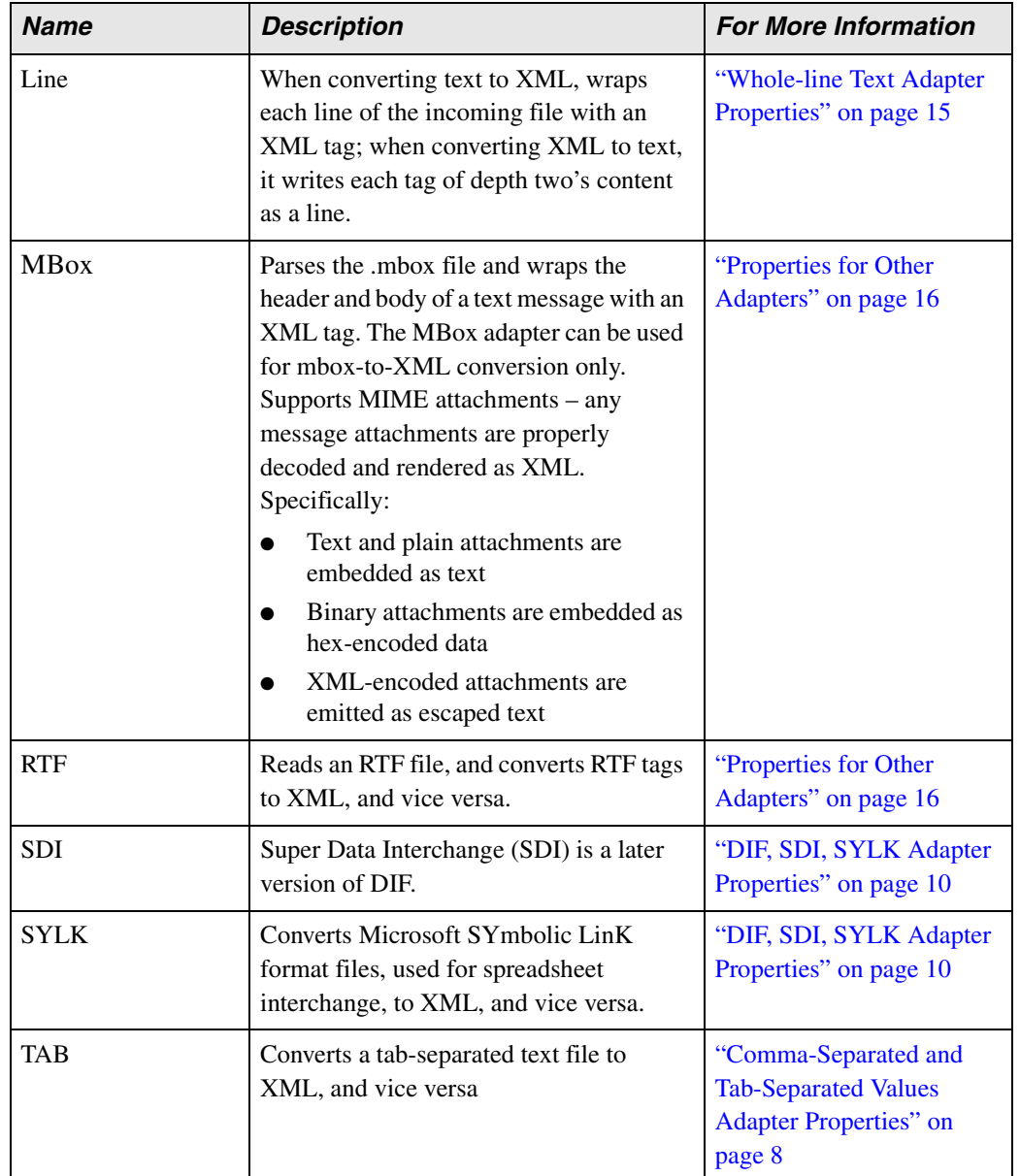

#### **Table 1. Adapters**

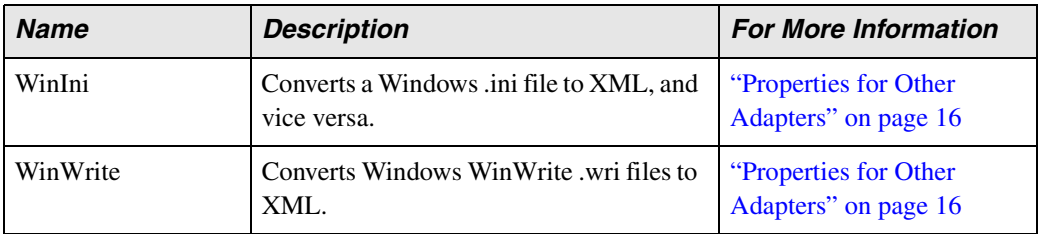

#### **Table 1. Adapters**

# <span id="page-3-0"></span>**Adapter URL Syntax**

While properties differ from one adapter to the next, the syntax used to invoke them is the same:

```
adapter:name[:property_name=value | :property_name=value | ...]?file:file URL
```
Example:

adapter:Base64:newline=crlf:encoding=utf-8?file//w:\myfiles\base\_to\_xml.bin

In this example:

- The name of the adapter is Base 64
- Properties are newline and encoding
- The file being converted is base\_to\_xml.bin on w:\myfiles

Properties can be in any order. For example, encoding can precede newline.

# <span id="page-3-1"></span>**Adapter Properties**

Adapters for different file types have different properties – the CSV adapter allows you to specify an escape character, but the binary adapter does not, for example. This section describes values for the line separator property, which is shared across most adapters, and it describes the properties for individual adapters.

- ["Line Separator \(newline\) Values" on page 5](#page-4-0)
- ["Base-64 Adapter Properties" on page 6](#page-5-0)
- ["Comma-Separated and Tab-Separated Values Adapter Properties" on page 8](#page-7-0)
- ["dBase Adapter Properties" on page 9](#page-8-0)
- ["DIF, SDI, SYLK Adapter Properties" on page 10](#page-9-0)
- ["EDI Adapter Properties" on page 11](#page-10-0)
- ["Binary Adapter Properties" on page 7](#page-6-0)
- ["HtmlTidy Adapter Properties" on page 13](#page-12-0)
- ["Whole-line Text Adapter Properties" on page 15](#page-14-0)
- ["Properties for Other Adapters" on page 16](#page-15-1)

# <span id="page-4-0"></span>**Line Separator (newline) Values**

Most adapters allow you to specify some type of line separator (referred to in the adapter URL as *newline*). The following table summarizes commonly occuring values. All values are case-insensitive.

| Value           | <b>Description</b>                                                                                                    |
|-----------------|----------------------------------------------------------------------------------------------------|
| cr or mac       | The Macintosh standard.                                                                                                    |
| 1f or unix      | The Unix standard.                                                                                                    |
| cr1f or dos     | The DOS standard.                                                                                                    |
| 1fcr            | The Windows standard.                                                                                                    |
| ne <sub>1</sub> | $0x85$ (commonly found in mainframes).                                                                                                    |
| nu11            | A null byte.                                                                                                    |
| platform        | If another value has not been specified, the line separator uses the<br>platform value as returned by the<br>System.getProperty("line.separator) method. |

**Table 2. Common Values for the Line Separator (newline) Property**

## <span id="page-5-0"></span>**Base-64 Adapter Properties**

The following table shows adapter properties for Base-64 encoded binary files, as documented in RFC 1341.

#### **Adapter Name in URL**

Base-64

#### **Table 3. Properties for Base-64 Adapters**

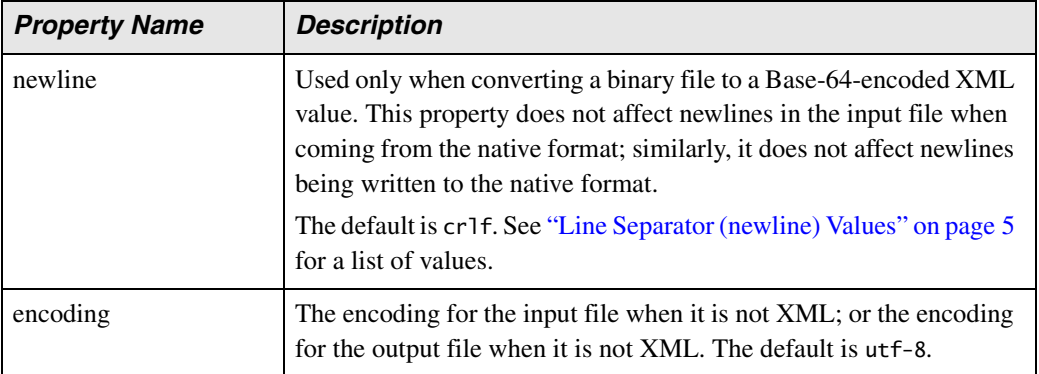

# <span id="page-6-0"></span>**Binary Adapter Properties**

You can convert binary files that have been encoded as a sequence of digits from base 2 to base 36, and vice versa. Typically, binary data is encoded for use in XML as hexadecimal or Base-64. For hexadecimal output, use base 16.

Base-64, despite the similar nomenclature, is the specific name of an encoding format, and not a reference to a numeric base, which is why it has its own adapter. See ["Base-64](#page-5-0)  [Adapter Properties" on page 6](#page-5-0) for more information.

### **Adapter Name in URL**

Binary

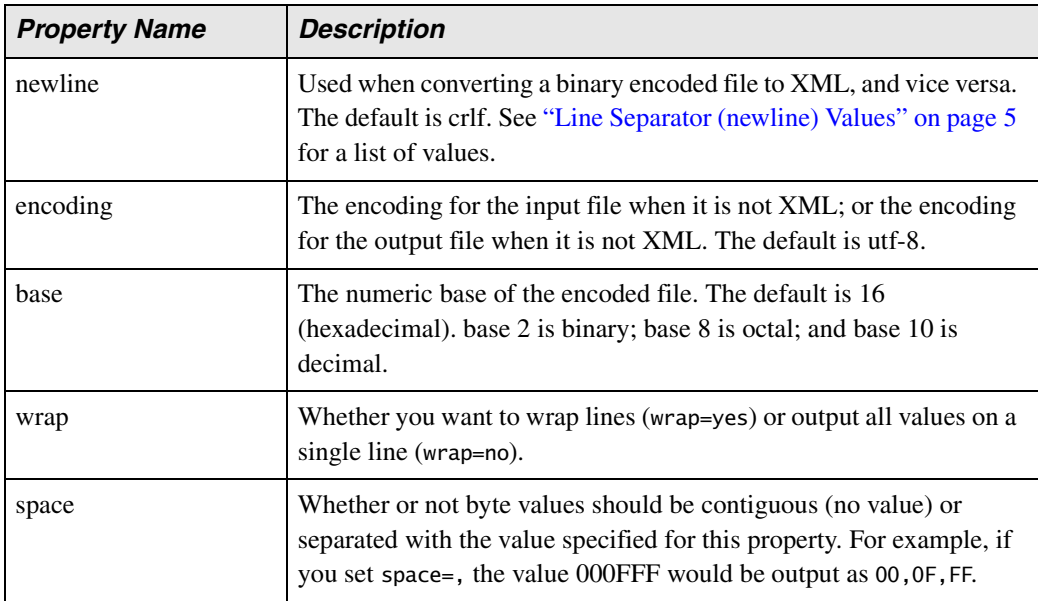

#### **Table 4. Properties for Binary Base-2 to Base-36 Adapters**

### <span id="page-7-0"></span>**Comma-Separated and Tab-Separated Values Adapter Properties**

With a few exceptions, noted in the following table, adapter properties are the same for both the comma-separated values and tab-separted values adapters.

#### **Adapter Names in URL**

CSV (comma-separated values)

TAB (tab-separated values)

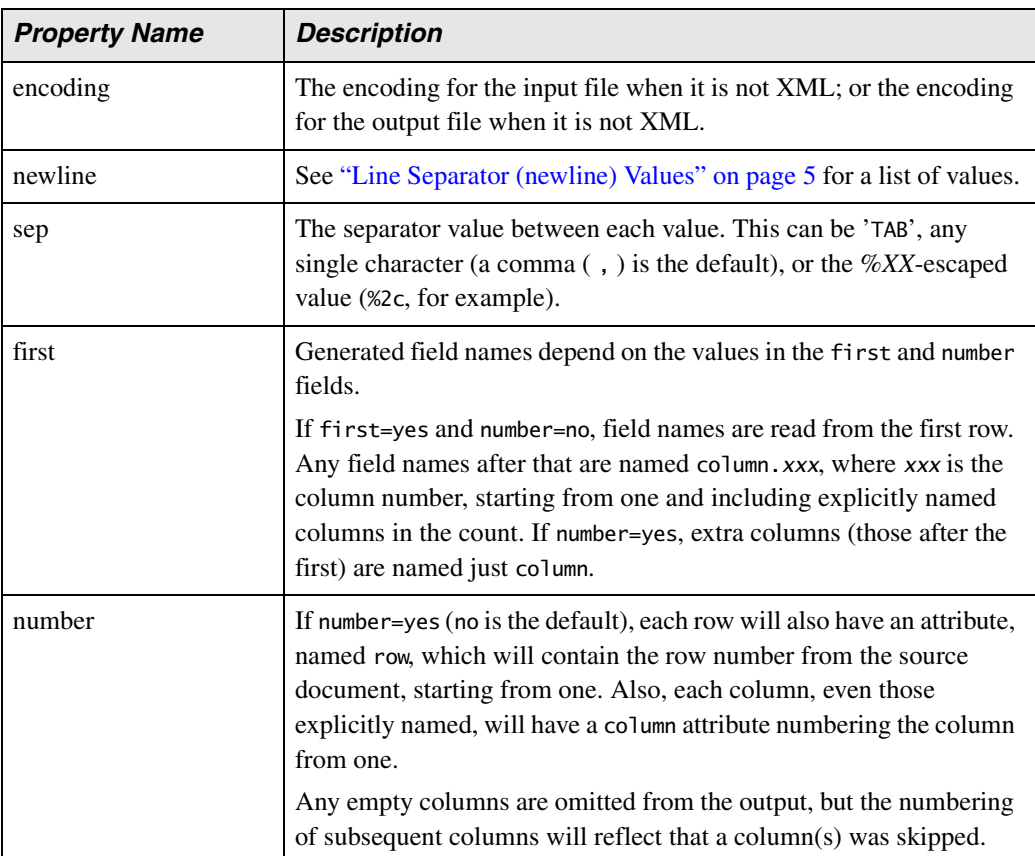

#### **Table 5. Properties for CSV and TSV Adapters**

| <b>Property Name</b> | <b>Description</b>                                                                                                    |
|----------------------|----------------------------------------------------------------------------------------------------|
| escape               | This character escapes quotes and separators so that they can be<br>embedded in values. The backslash (\) is the default.                   |
| quote                | A list of characters the adapter should interpret as quotation<br>characters. Double and single quote marks ("') are the default<br>values. |

**Table 5. Properties for CSV and TSV Adapters**

## <span id="page-8-0"></span>**dBase Adapter Properties**

Adapter properties are the same for all dBase adapters – dBase II, dBase III, dBase III+, dBase IV, and dBase V.

### **Adapter Names in URL**

dBase\_II

dBase\_III

dBaseIII\_plus

dBase\_IV

dBase\_V

#### **Table 6. Properties for dBase Adapters**

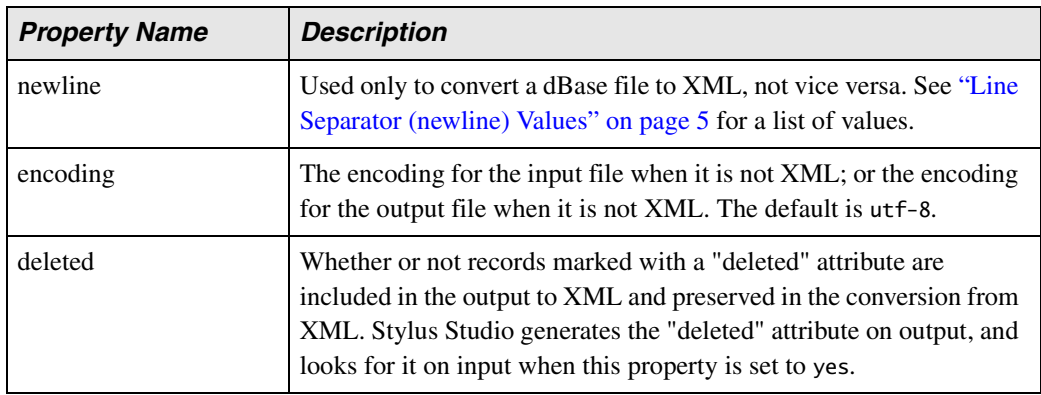

## <span id="page-9-0"></span>**DIF, SDI, SYLK Adapter Properties**

Adapter properties are the same for both Data Interchange Format (DIF), Super Data Interchange Format (SDI), and Symbolic Link Format (SYLK) adapters.

#### **Adapter Names in URL**

DIF (Data Interchange Format)

SDI (Super Data Interchange Format)

SYLK (Symbolic Link Format)

#### **Table 7. Properties for DIF, SDI, and SYLK Adapters**

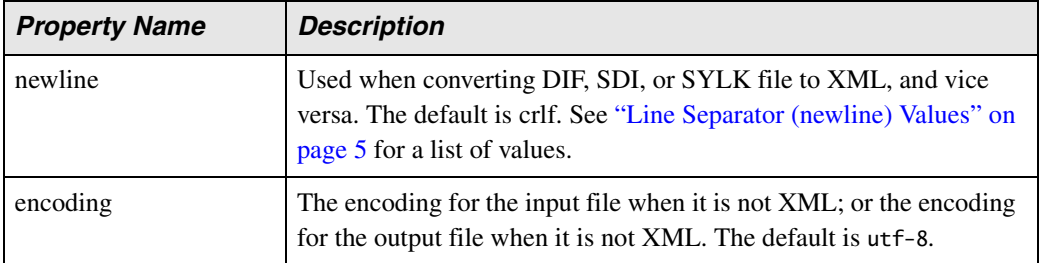

### **DotD**

See ["Properties for Other Adapters" on page 16](#page-15-1) for information about the Progress .d Data Dump (DotD) adapter.

# <span id="page-10-0"></span>**EDI Adapter Properties**

Adapter properties are the same for both Data Interchange Format (DIF), Super Data Interchange Format (SDI), and Symbolic Link Format (SLK) adapters.

### **Adapter Name in URL**

EDI

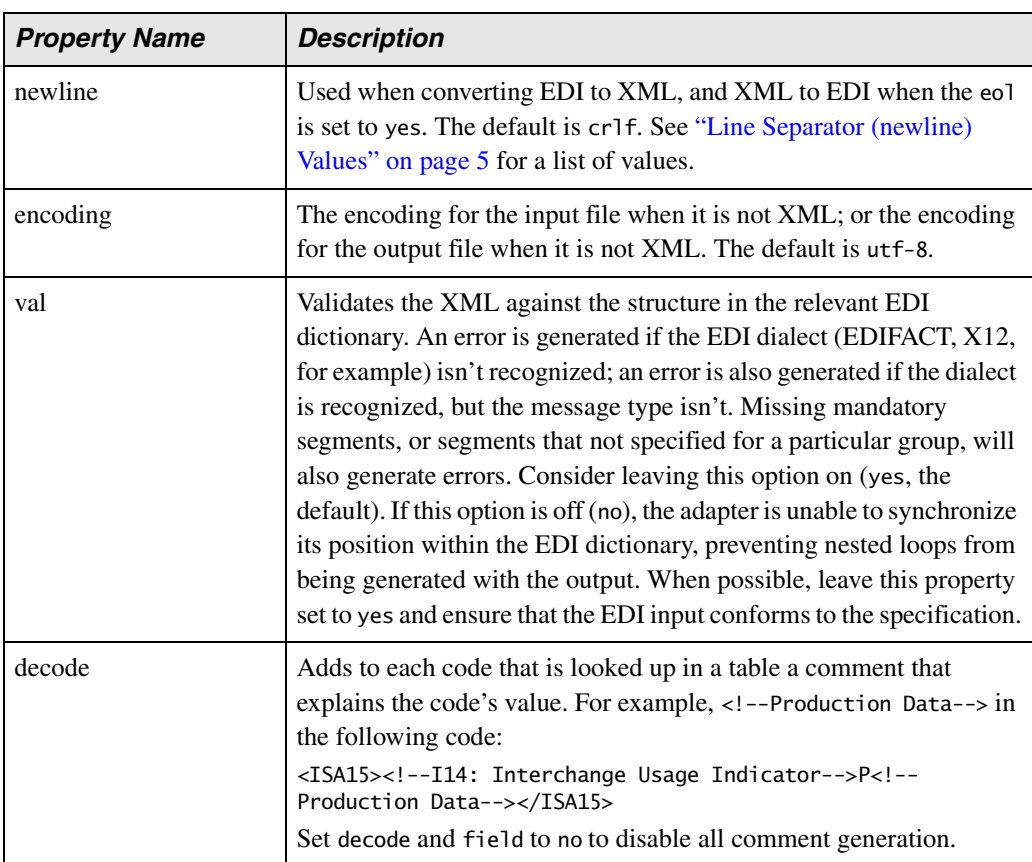

#### **Table 8. Properties for EDI Adapters**

| <b>Property Name</b> | <b>Description</b>                                                                                                    |
|----------------------|----------------------------------------------------------------------------------------------------|
| field                | Creates a comment at the start of each element that includes the<br>element's name and number. For example, I14: Interchange<br>Usage Indicator in the following code:<br><isa15><!--I14: Interchange Usage Indicator-->P<!--<br>Production Data--></isa15><br>Set field and decode to no to disable all comment generation.                          |
| len                  | Checks each value against the upper and lower length limits defined<br>in the EDI specification.                                                                                                    |
| seg                  | Relaxes the rules that require that segments come in the specified<br>order. However, if this property is off (no), some looping constructs<br>might break, resulting in data being grouped in correctly.                                                                                                    |
| tbl                  | Generates an error if the value for an element is not in the codelist<br>associated with that element. If this property is off (no), values are<br>not checked for the presence of a codelist.                                                                                                    |
| typ                  | Ensures that only characters that are appropriate for a given field are<br>included in the value for that field. For example, this property<br>ensures that dates are valid and numbers are well-formed.                                                                                                    |
| opt                  | If set to yes (no is the default), Stylus Studio assumes that all<br>segments are optional. This property can be useful if your provider<br>declines to provide segments that are considered mandatory<br>according to the EDI specification, but you are aware of what the<br>missing values are.<br>This property is not used if val is set to yes. |
| eol                  | Allows you to put each segment on its own line when converting<br>XML to EDI. (Extra linefeeds are ignored when converting EDI to<br>XML.) If this property is set to yes (the default), the value specified<br>in the newline property is used to separate each segment. The normal<br>segment output character is also generated.                   |
| prefix               | Namespace prefix to be added, with the value of the uri property, to<br>the root element. The prefix alone is added to all elements.                                                                                                    |

**Table 8. Properties for EDI Adapters**

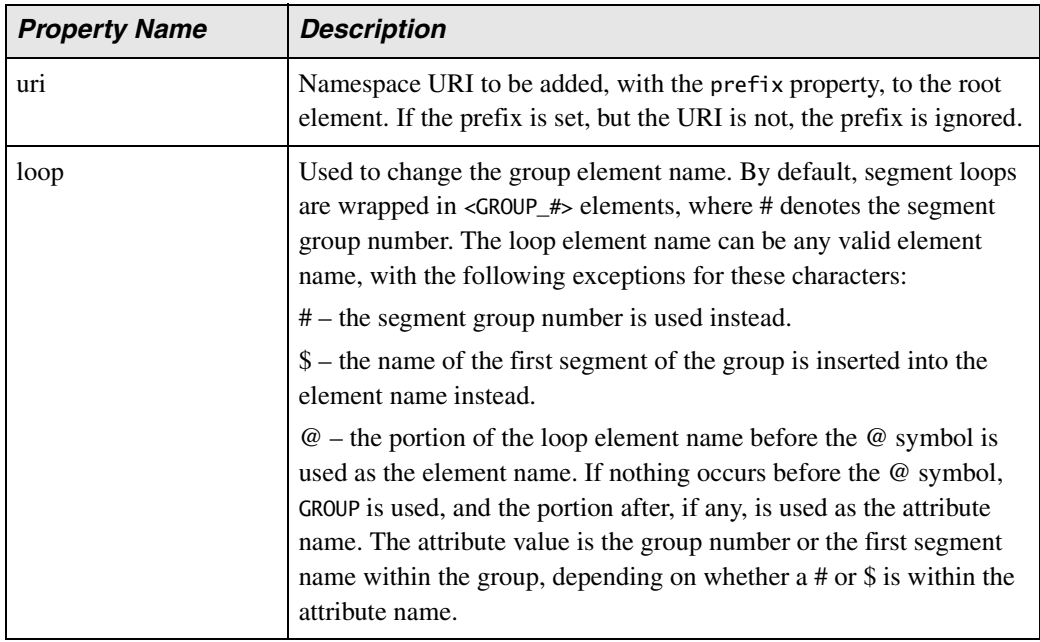

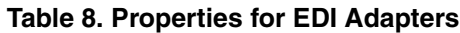

# <span id="page-12-0"></span>**HtmlTidy Adapter Properties**

You can use the HtmlTidy adapter to convert HTML to XHTML.

### **Adapter Name in URL**

**HTMLTidy** 

#### **Table 9. Properties for the HtmlTidy Adapter**

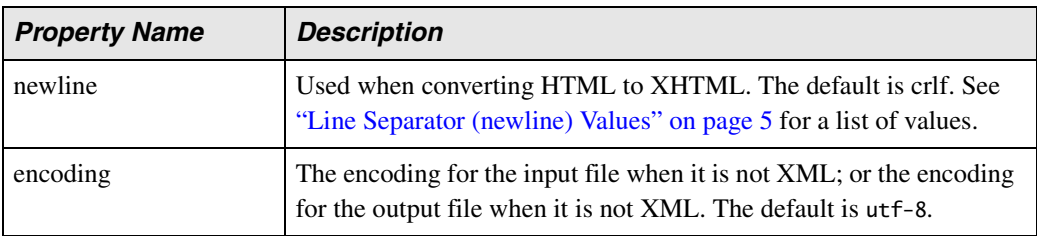

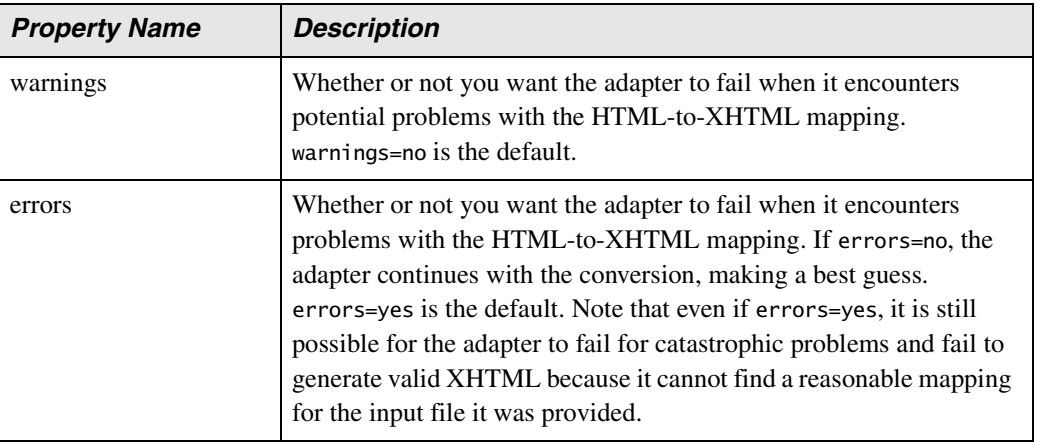

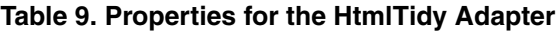

### **JavaProps**

See ["Properties for Other Adapters" on page 16](#page-15-1) for information about the Java .properties (JavaProps) adapter.

### **Mbox**

See ["Properties for Other Adapters" on page 16](#page-15-1) for information about the Mbox adapter.

### **RTF**

See ["Properties for Other Adapters" on page 16](#page-15-1) for information about the RTF adapter.

## **SDI**

See ["DIF, SDI, SYLK Adapter Properties" on page 10](#page-9-0) for information about the Super Data Interchange (SDI) adapter.

# **SYLK**

See ["DIF, SDI, SYLK Adapter Properties" on page 10](#page-9-0) for information about the Symbolic Link format adapter.

## <span id="page-14-0"></span>**Whole-line Text Adapter Properties**

The following table describes the properties for the Whole-line Text (Line) adapter.

#### **Adapter Name in URL**

Line

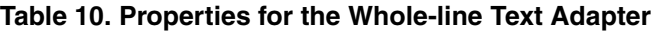

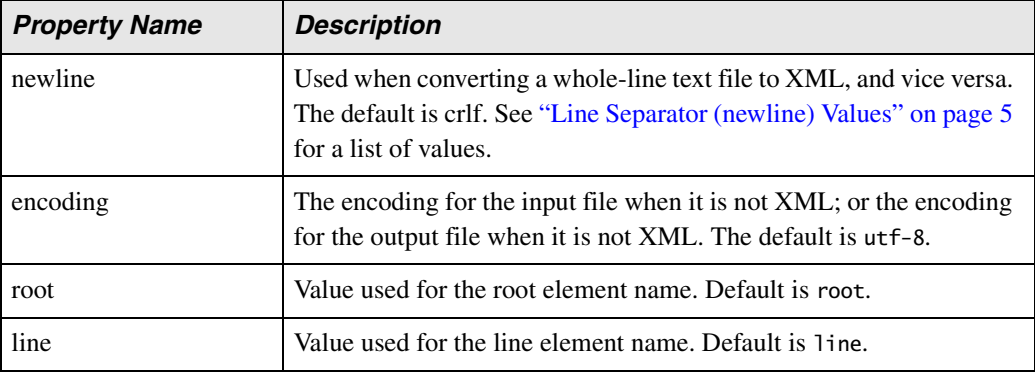

### **WinIni**

See ["Properties for Other Adapters" on page 16](#page-15-1) for information about the Windows .ini (WinIni) adapter.

### **WinWrite**

See ["Properties for Other Adapters" on page 16](#page-15-1) for information about the WinWrite adapter.

### <span id="page-15-1"></span>**Properties for Other Adapters**

Each of the following adapters has the same properties. Names as they appear in adapter URLs are shown following the adapter's proper name.

- E-mail Mbox (MBox)
- Java .properties File (JavaProps)
- Progress .d Data Dump (DotD)
- Rich Text Format (RTF)
- Windows .ini File (WinIni)
- Windows Write (WinWrite)

#### **Table 11. Properties for Other Adapters**

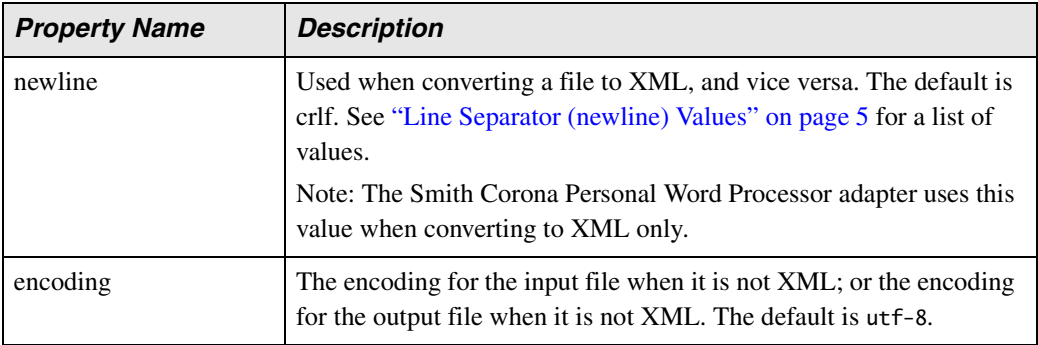

# <span id="page-15-0"></span>**Additional Sources of Information**

You can learn more about using adapters in XQuery applications in the Stylus Studio online documentation.

- [http://www.stylusstudio.com/docs/v2006/d\\_flatfileconversion41.html](http://www.stylusstudio.com/docs/v2006/d_flatfileconversion41.html#wp507119) provides an overview of the Stylus Studio Java API.
- [http://www.stylusstudio.com/docs/v2006/d\\_flatfileconversion45.html](http://www.stylusstudio.com/docs/v2006/d_flatfileconversion45.html) describes demo.bat, an example application shows three uses of invoking adapter URLs to convert files to and from XML.